## **Coding-Decoding**

Coding is a method of transmitting a message between the sender and the receiver that no third person can understand it. The coding and decoding one's ability of deciphering the rule and breaking the code to decipher the message will be tested to know.

Recruitment in the control of the control of the control of the control of the control of

## **Approach:**

1) Observe alphabets or numbers given in the code keenly.

2) Find the sequence it follows whether it is ascending or descending.

3) Detect the rule in which the alphabets/numbers/words follow.

4) Fill the appropriate letter/number/word in the blank given.

**Letter coding:** Alphabets in a word are replaced by other alphabets according to a specific rule to know its code. So the common rule should de detected first. Some examples are given below:

1) 'ZYXW' as coded as 'ABCD' then 'STUV' is coded as...........

```
Answer: Z – A, Y– B, X – C, W – D
V - E, U - F, T - G, S - HSTUV = HGFE
Answer = HGFERule= front alphabet= back alphabet.
```
2) ' bcd' is coded as 'def' then 'True' is coded as..........

```
Answer: b - d (+2)c - e (+2)d - f (+2)+2 letters are considered in this code.
True – Vtwg
Answer = Vtwg.
```
3) ' Hyderabad ' is coded as 'Ixedszcze' then 'Chennai' is coded as..............

Answer:  $H - I (+1)$  $Y - X (1-)$  $D - E(1+)$  $E - D (1-)$  $R - S(1+)$  $A - Z (1-)$  $B - C (1+)$  $A - Z (1 - )$  $D - E(1+)$ Here if we observe alternatively the letter increasing and one letter decreasing. Chennai =dgfmozj Answer = dgfmozj

Number coding: In this each alphabets or words are assigned to the numeric values we should observe the given letters and the assigned values and use the same rule to find the value to of given code. Some examples are given below:

1)Apple is coded as 25563, Rung is coded as 7148. Then purple is coded as

[Answer:](http://p3.placement.freshersworld.com/power-preparation/sites/default/files/Coding Image1.JPG) APPLE **RUNG** 11 25563 7 1 4 8

PURPLE – 517563 Answer =  $517563$ .

2)In a language A is coded as 1, B is coded as 2, ….. then FACE is coded as

Recruitment in the control of the control of the control of the control of the control of

Answer:

 $A$  **B**  $C$  **D E F**  $\omega$   $\omega$  $23456$  $\mathbf{1}$ 

Then  $FACE = 6135$ Answer  $= 6135$ .

3)PUSH is coded as 1234, ROUGH is coded as 65274. Then SOUP is coded as

Answer:

 $P-1$  $R - 6$  $U - 2$  $O - 5$  $S-3$  $U - 2$  $H - 4$  $G - 7$  $H - 4$ 

SOUP = 3521 Answer  $= 3521$ .

**Substitution:** In this section an object names are substituted with different object names. We should carefully trace the substituion and answer given question. Some examples are given below:

1)'book' is coded as 'pencil', 'pencil' is coded as 'mirror', 'mirror is coded as 'book'. Then what is useful to write on a paper?

Answer: Pencil is coded as mirror Answer = mirror.

2)'man is coded as 'woman', woman is coded as 'girl', 'girl' is coded as 'boy', 'boy' is coded as 'worker' then 6 years female is known as?

Answer: 6 years female = girl, but 'girl' is coded as 'boy'. Answer  $=$  boy.

3)'Reds' are 'blues', 'blues' are 'whites', 'whites' are 'yellows', 'yellows' are 'oranges', 'oranges' are 'pinks', then what is the colour of the sky?

Answer: Sky is blue, but blues are whites Answer  $=$  white.

Exercise questions

1.In a certain code, COMPUTER is written as RFUVQNPC. How is MEDICINE written in the same code ?

a) MFEDJJOE b) EOJDEJFM c) MFEJDJOE d)EOJDJEFM Ans: Option d

Recruitment in the control of the control of the control of the control of the control of The letters of the word are written in reverse order and expect the first and the last letter all other letters are move one step forward

2.In a code language, A is written as B, B is written as C, C is written as D and so on, then how will SMART be written in that code language ?

a) TLBSU b)SHBSU c)TNBSU d)SNBRU Ans: Option c The letters are coded by moving them 1 step forward.

3.In a certain code , RIPPLE is written as 613382 and LIFE is written as 8192. How is PILLER written in that code?

a)318826 b)776655 c)786543 d)156724 Ans: Option a: Word: RIPPLELIFEPILLER Code : 6 1 3 3 8 2 8 1 9 2 3 1 8 8 2 6

4.In a certain code FLOWER is coded as 36 and SUNFLOWER is coded as 81, then how to code FOLLOWS?

a) 42 b)49 c)63 d) 36 Ans: Option b The word FLOWER has 6 letters . 62 is 36 The word SUNFLOWER has 9 letters. 92 is 81 Like FOLLOWS has 7 letters. So 72 is 49

5.In a certain code ,'il be pee' means 'roses are blue','sik hee' means 'red flowers' and 'pee mit hee' means 'flowers are vegetables', How is 'red' written in that code?

a)hee b)sik c)be d)cannot be determined e)none Ans: Option b Code Sentence Il be pee roses are blue Sik hee red flowers Pee mit hee flowers are vegetables In II and III code 'hee' stands for 'flowers'. So 'sik' stands for 'red'

6.In a certain code language : 'dugo hui mul zo' stans for 'work is very hard' 'hui dugo ba ki' for 'Bingo is very smart'; 'nano mul dugo' for 'cake is hard'; and 'mul ki gu' for 'smart and hard' Which of the following word stand for Bingo ?

a) Jalu b) Dugo c) Ki d) Ba Ans: Option d Code Sentence

1.dugo hui mul zo work is very hard 2.hui dugo ba ki bingo is very smart 3.nano mul dugo cake is hard 4.mul ki gu smart and hard

From second code and its sentence neither 'ba' is repeated nor is 'Bingo.

7.If rain is called water, water is called air, air is called cloud, cloud is called sky, sky is called sea, sea is called road, where do the aeroplanes fly ?

Recruitment in the control of the control of the control of the control of the control of

a) Water b) Road c) Sea d) Cloud Ans: Option c Aeroplanes fly in sky and as per given codes sky is sea

8.If Orange is called Lemon, Lemon is called Flower, Flower is called Fish, Fish is called Tail and Tail is called Pen, what is Rose ?

a) Pen b) Lemon c) Flower d) Fish Ans: Option d Rose is a flower and as per given codes flower is fish.

9.In a certain code language  $\frac{4}{3}$  means 'Shirt is clean', @ D# means 'Clean and neat' and @ ? means 'neat boy', then what is the code for 'and' in that language

a) # b) D c) @ d) Data inadequate Ans: Option b Code sentence \$#\* 'Shirt is clean', @ D# 'Clean and neat' @ ? 'neat boy' Here # stands for clean and @ stands for neat. D stands for 'and'

10.If A stands for +, B stands for -, C stands for x, what is the value of  $(10C4)(A)$   $(4C4)B6$ ?

a) 60 b) 50 c) 56 d) 46 Ans: Option b  $(10C4)(A) (4C4)B6 = (10 * 4) + (4*4) -6 = 50$ 

- 1. In a certain code language if the word 'MUSEUM' is coded as 'LSPAPG', then how will the word 'PALACE' be coded in that language?
- a. OYIWXY
- b. OYIXYW
- c. IYXYWO
- d. YXWYOI
- a. 5279431
- b. 5978213
- c. 8251896
- d. 8543691
- 3. In a certain code language, if the number 1 is assigned to all the letters in odd numbered places in the alphabet and the remaining letters are assigned the number 2, than what is the code for the word 'DANCE'?

Recruitment in the control of the control of the control of the control of the control of

- a. 21211
- b. 12121
- c. 22111
- d. 21121
- 4. In a certain code language, if the value of CONTRACT = 56 and 'GROWTH' = 30, then what is the value of DISTRIBUTION?
	- a. 130
	- b. 132
	- c. 140
	- d. 142
- 5. In a certain code language, if the value of 'BLOCK' = 13 and 'CURTAIN' = 27, then what is the value of the word 'SCIENCE'?
	- a. 32
	- b. 36
	- c. 38
	- d. 34
- 6. In a certain code language, if the word 'DISTANCE' is coded as EDCINSAT, then how will you code 'ACQUIRE' in that language?
	- a. EACIQUR
	- b. EACRIUQ
	- c. ERCIAQU
	- d. EARCIQU
- 7. In a certain code language, if the value of  $28 + 14 = 50$  and  $36 + 43 = 63$ , then what is the value of  $44 + 52 = ?$ 
	- a. 54
	- b. 56
	- c. 58
	- d. 62
- 8. In a certain code language, if the value of  $14 \times 15 = 25$  and  $26 \times 42 = 64$ , then what is the value of  $73 \times 31 = ?$ 
	- a. 100
- b. 110
- c. 90
- d. 120
- 9. In a certain code language, '*kew xas huma deko*' means '*she is eating apples*'; '*kew tepo qua*' means '*she sells toys*' and '*sul lim deko*' means '*I like apples*'. Which word in that language means '*she*' and '*apples*'?

Recruitment in the control of the control of the control of the control of the control of

- a. xas & deko
- b. xas & kew
- c. kew & deko
- d. kew & xas
- 10. These questions are based on a certain code language. Understand the logic in the coding and answer the following questions.

PROCESSOR is coded as D4F3C5C1E1S1S1E3C6

a. QUADRANT

- Q1C7A1B2F6A1B7E4
- Q1D6A1B2F3A1B7E4
- Q1C7A1B2F3A1B7E4
- Q1C7A1D2C6A1B7E5

## b. WINDOW

- W1E4B7B2E3W1
- W1C3B7B2E3W1
- W1C3B7B2C3W1
- W1C3G7B2E3W1

## **Answer & Explanations**

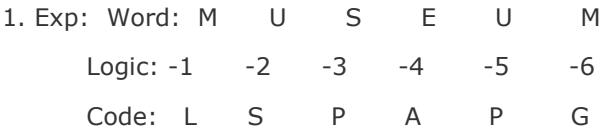

Similarly, the code for PALACE is

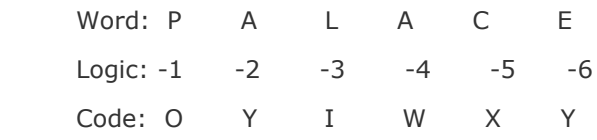

2. Exp: The alphabets are coded as follows:

 D E L H I C A U T 7 3 5 4 1 8 2 9 6

Recruitment in the control of the control of the control of the control of the control of So, in CALICUT, C is coded as 8, A as 2, L as 5, U as 9 and T as 6. Thus, the code for CALICUT is 8251896.

- 3. Exp: The code for the word DANCE is 21211.
- 4. Exp: Number of letters in the word CONTRACT = 8 and 8  $\times$  7 = 56.

Number of letters in the word GROWTH = 6 and 6  $\times$  5 = 30.

Similarly, DISTRIBUTION = > 12 and  $12 \times 11 = 132$ .

5. Exp: In this product of the digits in the place-values of the letters as per the alphabet is obtained first and then added i.e, BLOCK

 $=$   $>$   $B = 2$  $1 = 12 = 1 \times 2 = 2$  $O = 15 \Rightarrow 1 \times 5 = 5$  $C = 3$  $K = 11 \Rightarrow 1 \times 1 = 1$ Now  $(2 + 2 + 5 + 3 + 1) = 13$ . So,  $BLOCK = 13$ . Similarly, SCIENCE = 38.

6. Exp: In this coding, the letters from either end of the word are written, first a letter from the right end and then a letter from the left end of the word and so on. Hence DISTANCE is coded as EDCINSAT.

Similarly, ACQUIRE is coded as EARCIQU.

- 7. Exp: It is given that  $28 + 14 = 50 \Rightarrow (2 + 8) \times (1 + 4)$ 
	- $=$  > 10 x 5 = 50 and 36 + 43 = 63 = > (3 + 6) x (4 + 3)
	- $=$  > 9 x 7 = 63 then 44 + 52 = > (4 + 4) x (5 + 2) = > 8 x 7 = 56.
- 8. Exp:  $14 \times 15 = 14 + 15 = 29$  and  $29 4 = 25$ .

 $26 \times 42 = 26 + 42 = 68$  and  $68 - 4 = 64$ .

Similarly,  $73 \times 31 = (73 + 31) - 4 = 104 - 4 = 100$ .

9. Exp: In the first and second statements, the common code word is '*kew*' and the common word is '*she*'. So, '*kew*'stands for '*she*'.

 In the first and third statements, the common code word is '*deko*' and the common word is '*apples*'. So, '*deko*'stands for '*apples*'.

- 10. a. Exp: PROCESSOR =>
	- $P = 16$  and  $D4 = > 4 \times 4 = 16 = P$
	- $R = 18$  and F3 = > 6 x 3 = 18 = R

 $O = 15$  and  $C5 = > 3 \times 5 = 15 = O$  and so on.

Hence, PROFESSOR is coded as D4F3C5C1E1S1S1E3C6.

QUADRANT is coded as Q1C7A1B2F3A1B7E4.

b. Exp: WINDOW is coded as W1C3B7B2E3W1.